# Package 'PhilipsHue'

May 6, 2022

<span id="page-0-0"></span>Title R Interface to the Philips Hue API

Version 1.0.0

Description Control Philips Hue smart lighting. Use this package to connect to a Hue bridge on your local network (remote authentication not yet supported) and control your smart lights through the Philips Hue API. All API V1 endpoints are supported. See API documentation at <<https://developers.meethue.com/>>.

License GPL  $(>= 3)$ 

URL <https://fascinatingfingers.gitlab.io/philipshue>,

<https://gitlab.com/fascinatingfingers/philipshue>

BugReports <https://gitlab.com/fascinatingfingers/philipshue/-/issues>

Depends  $R$  ( $>= 4.1$ )

Imports httr, methods, pkgload, purrr, utils, yaml

Suggests covr, DT, fs, knitr, lubridate, mockery, rmarkdown, spelling, testthat, uuid, withr

VignetteBuilder knitr

Config/testthat/edition 3

Encoding UTF-8

Language en-US

RoxygenNote 7.1.2

NeedsCompilation no

Author Justin Brantley [aut, cre]

Maintainer Justin Brantley <fascinatingfingers@icloud.com>

Repository CRAN

Date/Publication 2022-05-06 11:00:05 UTC

# <span id="page-1-0"></span>R topics documented:

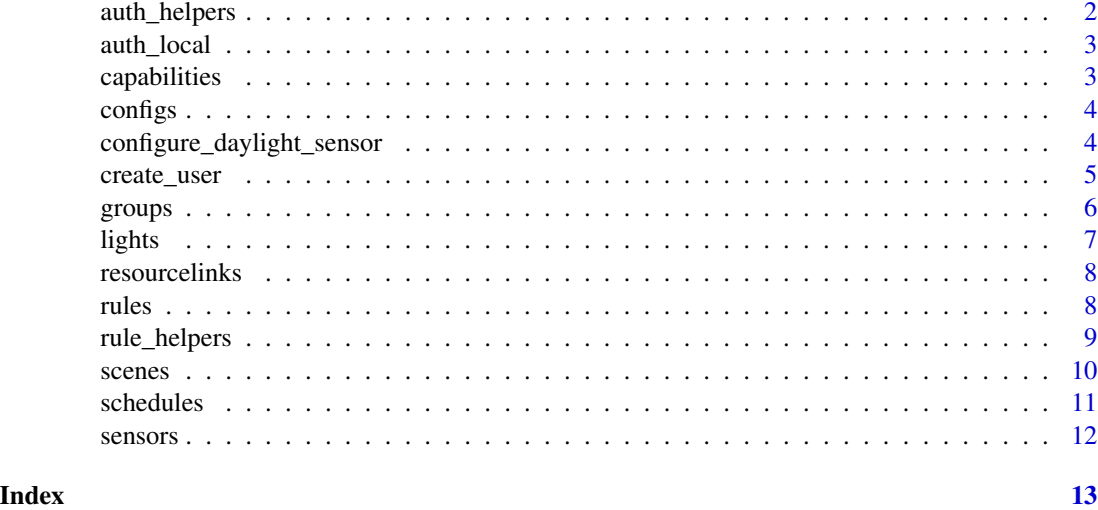

auth\_helpers *Authentication helpers*

#### <span id="page-1-1"></span>Description

These functions help manage the environment variables that the PhilipsHue package uses to store authentication secrets.

#### Usage

```
has_local_auth()
write_auth(path = ".Renviron", append = TRUE)
reset_auth()
```
# Arguments

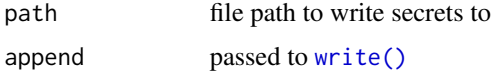

# Details

Local authentication requires setting two environment variables: PHILIPS\_HUE\_BRIDGE\_IP and PHILIPS\_HUE\_BRIDGE\_USERNAME. [has\\_local\\_auth\(\)](#page-1-1) uses regular expressions to check if these variables are set (but does not check if the credentials actually work). [reset\\_auth\(\)](#page-1-1) sets these variables to empty strings, and [write\\_auth\(\)](#page-1-1) writes the current values to a file (e.g. an .Renviron file for use during development).

# <span id="page-2-0"></span>auth\_local 3

#### Value

[has\\_local\\_auth\(\)](#page-1-1) returns a logical value; [write\\_auth\(\)](#page-1-1) and [reset\\_auth\(\)](#page-1-1) return TRUE invisibly upon success.

auth\_local *Authentication – local*

# Description

This function helps check and set the necessary environment variables to authenticate to a Hue bridge on the local network.

#### Usage

```
auth_local(
 ip = Sys.getenv("PHILIPS_HUE_BRIDGE_IP"),
 username = Sys.getenv("PHILIPS_HUE_BRIDGE_USERNAME")
)
```
#### Arguments

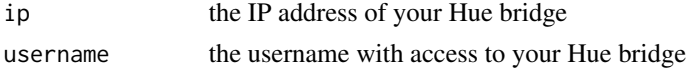

# Value

Returns TRUE (invisibly) if options were successfully set

#### See Also

<https://developers.meethue.com/develop/get-started-2/>

capabilities *Hue API:* capabilities *endpoints*

#### <span id="page-2-1"></span>Description

Hue API: capabilities endpoints

#### Usage

get\_capabilities()

#### Value

[get\\_capabilities](#page-2-1) returns a list structure with the capabilities of bridge resources.

#### <span id="page-3-0"></span>See Also

<https://developers.meethue.com/develop/hue-api/10-capabilities-api/>

#### configs *Hue API:* configuration *endpoints*

#### Description

Hue API: configuration endpoints

#### Usage

```
get_config()
set_config_attributes(...)
```
get\_state()

# Arguments

... named parameters describing configuration

#### Value

Requests that create resources return the ID of the newly created item, requests with side effects return TRUE upon success, and GET requests return the response content, parsed into a list.

#### See Also

<https://developers.meethue.com/develop/hue-api/7-configuration-api/>

configure\_daylight\_sensor

*Configure Built-In Daylight Sensor*

#### Description

Supported sensors for the Hue bridge include a virtual daylight sensor that calculates sunrise and sunset times based on your location. This function helps configure the built-in daylight sensor (id  $= 1$ ).

<span id="page-4-0"></span>create\_user 5

#### Usage

```
configure_daylight_sensor(
  lat,
  lon,
  sunriseoffset = 30,
  sunsetoffset = -30,
  id = 1)
```
# Arguments

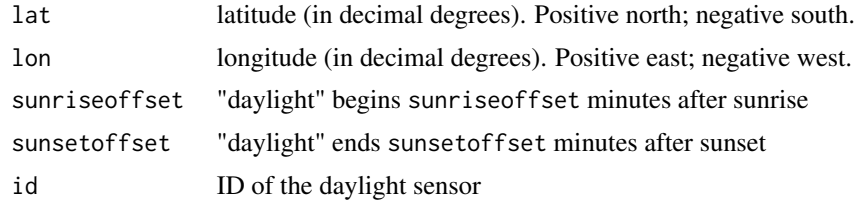

#### Value

Returns TRUE (invisibly) upon success.

#### See Also

<https://developers.meethue.com/develop/hue-api/supported-devices/#supportred-sensors>

<span id="page-4-1"></span>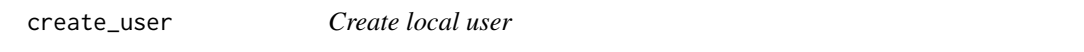

#### Description

The [create\\_user\(\)](#page-4-1) function allows you to create a user on a local Hue network, but it requires pressing the button on the Hue bridge then executing this command within 30 seconds. delete\_user() is not implemented because, apparently, it can only be executed through remote authentication.

# Usage

```
create_user(devicetype)
```
# Arguments

devicetype a string naming your app and the device it's running on; suggested format: <application\_name>#<devicename> (e.g. Hue#iPhone13).

#### Value

Returns a list with the newly created username and clientkey

# <span id="page-5-0"></span>See Also

<https://developers.meethue.com/develop/hue-api/7-configuration-api/#create-user>

# groups *Hue API:* groups *endpoints*

# Description

Hue API: groups endpoints

#### Usage

```
create_group(...)
get_groups()
get_group(id)
set_group_attributes(id, ...)
set_group_state(id, ...)
delete_group(id)
```
# Arguments

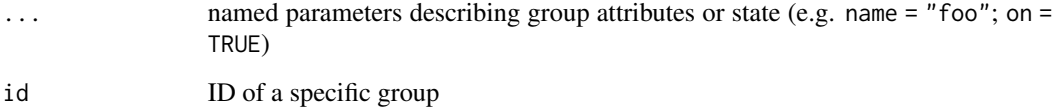

#### Value

Requests that create resources return the ID of the newly created item, requests with side effects return TRUE upon success, and GET requests return the response content, parsed into a list.

# See Also

<https://developers.meethue.com/develop/hue-api/groupds-api/>

<span id="page-6-0"></span>

# Description

Hue API: lights endpoints

#### Usage

```
search_for_new_lights()
get_new_lights()
```
rename\_light(id, name)

get\_lights()

get\_light(id)

set\_light\_state(id, ...)

delete\_light(id)

# Arguments

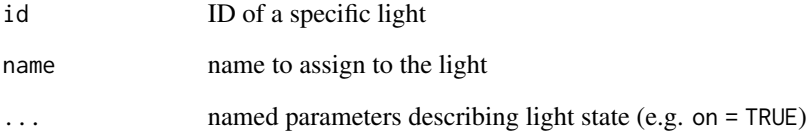

### Value

Requests that create resources return the ID of the newly created item, requests with side effects return TRUE upon success, and GET requests return the response content, parsed into a list.

# See Also

<https://developers.meethue.com/develop/hue-api/lights-api/>

<span id="page-7-0"></span>

#### Description

Hue API: resourcelinks endpoints

#### Usage

```
create_resourcelink(...)
```
get\_resourcelinks()

get\_resourcelink(id)

set\_resourcelink\_attributes(id, ...)

delete\_resourcelink(id)

#### Arguments

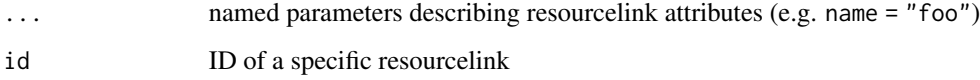

#### Value

Requests that create resources return the ID of the newly created item, requests with side effects return TRUE upon success, and GET requests return the response content, parsed into a list.

#### See Also

<https://developers.meethue.com/develop/hue-api/9-resourcelinks-api/>

rules *Hue API:* rules *endpoints*

#### <span id="page-7-1"></span>Description

Hue API: rules endpoints

# <span id="page-8-0"></span>rule\_helpers 9

# Usage

```
create_rule(name, conditions, actions)
get_rules()
get_rule(id)
set_rule_attributes(id, name, conditions, actions)
delete_rule(id)
```
# Arguments

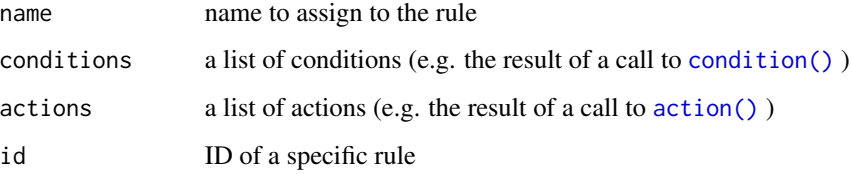

# Value

Requests that create resources return the ID of the newly created item, requests with side effects return TRUE upon success, and GET requests return the response content, parsed into a list.

#### See Also

<https://developers.meethue.com/develop/hue-api/6-rules-api/>

rule\_helpers *Rule Helpers*

#### <span id="page-8-1"></span>Description

Defining rules can become quite verbose, and it can be tricky to prepare the proper list structure for the POST or PUT request. These functions simplify things a bit and provide a leaner, more semantic interface.

#### Usage

```
condition(address, operator, value)
action(address, method, ...)
```
<span id="page-9-0"></span>10 scenes scenes and the set of the set of the set of the set of the set of the set of the set of the set of the set of the set of the set of the set of the set of the set of the set of the set of the set of the set of the

# Arguments

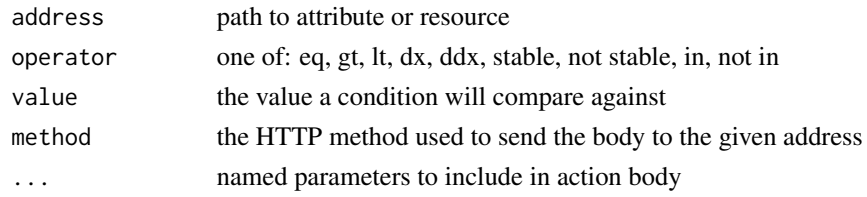

# Value

Returns a list-like structure suitable for [create\\_rule\(\)](#page-7-1) or [set\\_rule\\_attributes\(\)](#page-7-1).

scenes *Hue API:* scenes *endpoints*

#### Description

Hue API: scenes endpoints

# Usage

```
create_scene(name, lights, recycle = TRUE, transitiontime = 4)
create_group_scene(name, group_id, recycle = TRUE, transitiontime = 4)
get_scenes()
get_scene(id)
set_scene_attributes(id, ...)
set_scene_lightstate(scene_id, light_id, ...)
delete_scene(id)
```
# Arguments

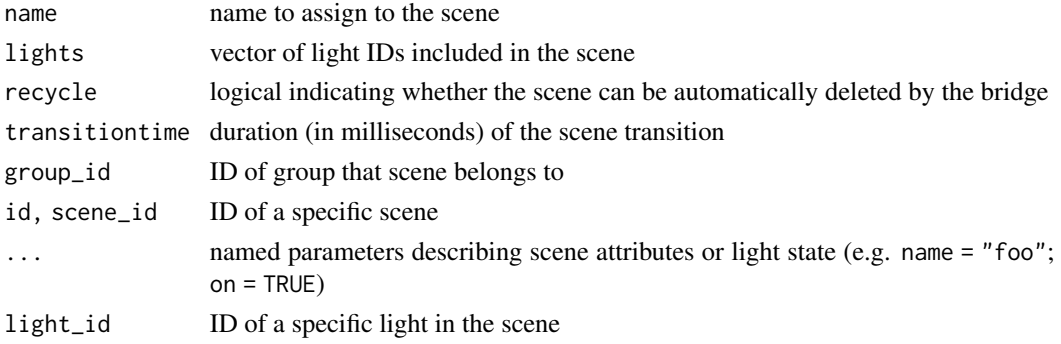

#### <span id="page-10-0"></span>schedules and the set of the set of the set of the set of the set of the set of the set of the set of the set of the set of the set of the set of the set of the set of the set of the set of the set of the set of the set of

# Value

Requests that create resources return the ID of the newly created item, requests with side effects return TRUE upon success, and GET requests return the response content, parsed into a list.

#### See Also

<https://developers.meethue.com/develop/hue-api/4-scenes/>

schedules *Hue API:* schedules *endpoints*

#### Description

Hue API: schedules endpoints

#### Usage

```
create_schedule(...)
```
get\_schedules()

get\_schedule(id)

set\_schedule\_attributes(id, ...)

```
delete_schedule(id)
```
#### Arguments

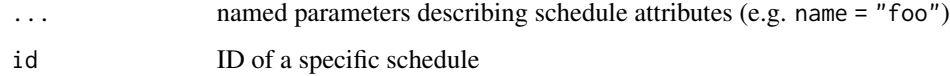

#### Value

Requests that create resources return the ID of the newly created item, requests with side effects return TRUE upon success, and GET requests return the response content, parsed into a list.

#### See Also

<https://developers.meethue.com/develop/hue-api/3-schedules-api/>

<span id="page-11-0"></span>

# Description

Hue API: sensors endpoints

#### Usage

```
create_sensor(...)
search_for_new_sensors()
```
get\_new\_sensors()

rename\_sensor(id, name)

```
get_sensors()
```
get\_sensor(id)

set\_sensor\_config(id, ...)

set\_sensor\_state(id, ...)

delete\_sensor(id)

#### Arguments

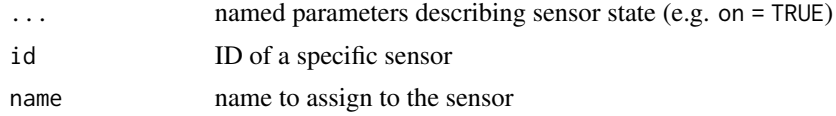

#### Value

Requests that create resources return the ID of the newly created item, requests with side effects return TRUE upon success, and GET requests return the response content, parsed into a list.

# See Also

<https://developers.meethue.com/develop/hue-api/5-sensors-api/>

# <span id="page-12-0"></span>**Index**

action *(*rule\_helpers*)*, [9](#page-8-0) action(), *[9](#page-8-0)* auth\_helpers, [2](#page-1-0) auth\_local, [3](#page-2-0) capabilities, [3](#page-2-0) condition *(*rule\_helpers*)*, [9](#page-8-0) condition(), *[9](#page-8-0)* configs, [4](#page-3-0) configure\_daylight\_sensor, [4](#page-3-0) create\_group *(*groups*)*, [6](#page-5-0) create\_group\_scene *(*scenes*)*, [10](#page-9-0) create\_resourcelink *(*resourcelinks*)*, [8](#page-7-0) create\_rule *(*rules*)*, [8](#page-7-0) create\_rule(), *[10](#page-9-0)* create\_scene *(*scenes*)*, [10](#page-9-0) create\_schedule *(*schedules*)*, [11](#page-10-0) create\_sensor *(*sensors*)*, [12](#page-11-0) create\_user, [5](#page-4-0) create\_user(), *[5](#page-4-0)*

```
delete_group (groups), 6
delete_light (lights), 7
delete_resourcelink (resourcelinks), 8
delete_rule (rules), 8
delete_scene (scenes), 10
delete_schedule (schedules), 11
delete_sensor (sensors), 12
```

```
get_capabilities, 3
get_capabilities (capabilities), 3
get_config (configs), 4
get_group (groups), 6
get_groups (groups), 6
get_light (lights), 7
get_lights (lights), 7
get_new_lights (lights), 7
get_new_sensors (sensors), 12
get_resourcelink (resourcelinks), 8
get_resourcelinks (resourcelinks), 8
```

```
get_rule (rules), 8
get_rules (rules), 8
get_scene (scenes), 10
get_scenes (scenes), 10
get_schedule (schedules), 11
get_schedules (schedules), 11
get_sensor (sensors), 12
get_sensors (sensors), 12
get_state (configs), 4
groups, 6
has_local_auth (auth_helpers), 2
has_local_auth(), 2, 3
lights, 7
rename_light (lights), 7
rename_sensor (sensors), 12
reset_auth (auth_helpers), 2
reset_auth(), 2, 3
resourcelinks, 8
rule_helpers, 9
rules, 8
scenes, 10
schedules, 11
search_for_new_lights (lights), 7
search_for_new_sensors (sensors), 12
sensors, 12
set_config_attributes (configs), 4
set_group_attributes (groups), 6
set_group_state (groups), 6
set_light_state (lights), 7
set_resourcelink_attributes
```
*(*resourcelinks*)*, [8](#page-7-0) set\_rule\_attributes *(*rules*)*, [8](#page-7-0) set\_rule\_attributes(), *[10](#page-9-0)* set\_scene\_attributes *(*scenes*)*, [10](#page-9-0) set\_scene\_lightstate *(*scenes*)*, [10](#page-9-0) set\_schedule\_attributes *(*schedules*)*, [11](#page-10-0) 14 International contract of the contract of the contract of the contract of the contract of the contract of the contract of the contract of the contract of the contract of the contract of the contract of the contract of t

```
12
12
write()
,
2
```
write\_auth *(*auth\_helpers *)* , [2](#page-1-0) write\_auth() , *[2](#page-1-0) , [3](#page-2-0)*